### **SPEAK 3.0 - DENTRO DEL LABORATORIO EL DISPOSITIVO DE CAPTACION DE VIDEO (escrito por Fabián Kesler)**

Speak 3: DE ALEJANDRA CERIANI, FABRICIO COSTA ALICEDO Y FABIAN KESLER

CONTACTOS: www.speakinteractive.blogspot.com aceriani@gmail.com fvkesler@gmail.com fcosta@computaciongrafica.com DOCUMENTO BAJO LICENCIA DE CREATIVE COMMONS. SE PUEDE CITAR, COPIAR Y UTILIZAR POR FUERA DE SU SITIO WEB DANDO AVISO A LOS AUTORES.

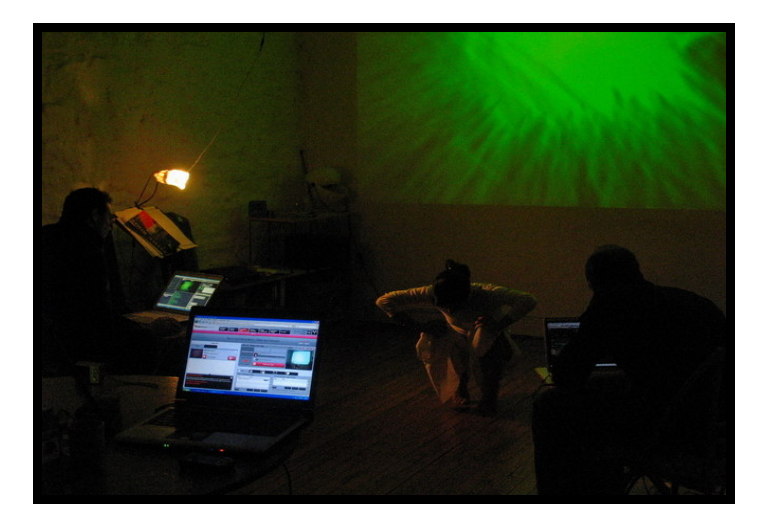

## **1- PREFACIO**

CON ESTA SERIE DE DOCUMENTOS INTENTAMOS ECHAR UN POCO DE LUZ SOBRE ALGUNOS DE LOS PROCEDIMIENTOS TÉCNICOS QUE ALIMENTARON LA CREACION CONCEPTUAL Y POETICA DE NUESTRA OBRA SPEAK 3.0.

CREEMOS EN QUE EN ESTA ERA LA INFORMACION SE DEBE COMPARTIR Y ENRIQUECER ,ASI COMO DESMITIFICAR.

TODO ESTO, CREEMOS, AYUDARÁ A QUE ESTE TIPO DE PROYECTOS ARTISTICOS DEJEN DE SER ELITISTAS Y POCO DIFUNDIDOS, AL MENOS ESA ES NUESTRA INTENCION. SOBRE TODO POR EL TIEMPO, EL ESFUERZO Y LA SANGRE QUE ESTAMOS DEJANDO EN ESTO.

CABE ACLARAR QUE ESTE DOCUMENTO SOBRE VIDEO ESTA ESCRITO POR EL MUSICO DE LA OBRA. ESTO ES POR VARIOS MOTIVOS :

POR UN LADO, HACERSE CARGO DE LO INTERDISCIPLINAR DE ESTA OBRA… QUE UN MUSICO HABLE SOBRE UN DISPOSITIVO DE VIDEO PUEDE OFRECER UNA OPTICA DISTINTA DE LEER PARA UN PUBLICO NO ESPECIFICO. DE TODOS MODOS COMO HE TENIDO INCUMBENCIA EN EL DISEÑO DE LA PLANTILLA DE CAPTACION DE LA VERSION ANTERIOR SPEAK (2.0), SIENDO ESTO DE GRAN AYUDA PARA COMPRENDER Y APORTAR DESDE MI VISION AL DISPOSITIVO DE VIDEO DE SPEAK 3.0 DISEÑADO POR FABRICIO CON SU SOFTWARE MOLDEO.

TAMBIEN A NOSOTROS COMO GRUPO NOS SIRVE OBSERVAR COMO ES COMUNICADO Y CAPTADO NUESTRO TRABAJO POR LOS DEMAS INTEGRANTES.

LUEGO, CONTAR LA EXPERIENCIA DE CASI UN AÑO DE INTERCAMBIO DE EXPERIENCIAS Y ENSAYOS DESDE LO QUE CADA UNO DE NOSTROS TRAIA COMO BACKGROUND, HASTA LA QUIMICA DE FUNCIONAMIENTO Y ENTENDIMIENTO A NIVEL GRUPAL.

POR ESO HABLAMOS DE DERRIBAR LOS PRE CONCEPTOS RIGIDOS SOBRE "MUSICO, "VIDEASTA", "BAILARINA" EN POS DE LO MULTIMEDIAL QUE INCUMBE A LA OBRA, ESTAR REALMENTE EN TEMA SOBRE LO QUE CADA UNO DE NOSOTROS ESTA GENERANDO Y ASI TENER MAYOR PANORAMA RESPECTO A RELACIONAR MOVIMIENTO, VIDEO Y MUSICA.

LA IDEA ES QUE LUEGO DE ESTE DOCUMENTO, LOS DEMAS INTEGRANTES TAMBIEN ESCRIBAN DOCUMENTOS SOBRE SU EXPERIENCIA EN ESTE TRABAJO EN RELACION A LOS DEMAS CAMPOS ARTISTICOS, NO SOLO DE OPINION SINO TAMBIEN TECNICOS, ESTO ULTIMO SIEMPRE CON LA SUPERVISION Y CORRECCION DEL ESPECIALISTA EN EL TEMA.

# **2- ACERCA DE LOS PARAMETROS DE CAPTACION DE LA CAMARA WEB**

SPEAK TIENE COMO UNO DE SUS EJES CONCEPTUALES Y PRACTICOS, LA CAPTACION DE UN CUERPO HUMANO POR UNA CAMARA WEB Y LA POSTERIOR UTILIZACION ESTETICA Y POETICA DE LOS DATOS QUE ESTA GENERA.

ELTRACKEO DE UN CUERPO CON UNA CAMARA WEB SE REALIZA POR CONTRASTE DE LUMINANCIA (INTENSIDAD DE ENERGIA LUMINICA), PREVIO PASAJE A BINARIO (BLANCO Y NEGRO, LO QUE FACILITA EL CONTRASTE Y AHORRA RECURSOS DE COMPUTADORA). ABAJO VEMOS UN MOMENTO DE UNA PERFORMANCE DE SPEAK 1.0 DONDE QUEDA A LA VISTA EL DISPOSITIVO RECIEN EXPLICADO:

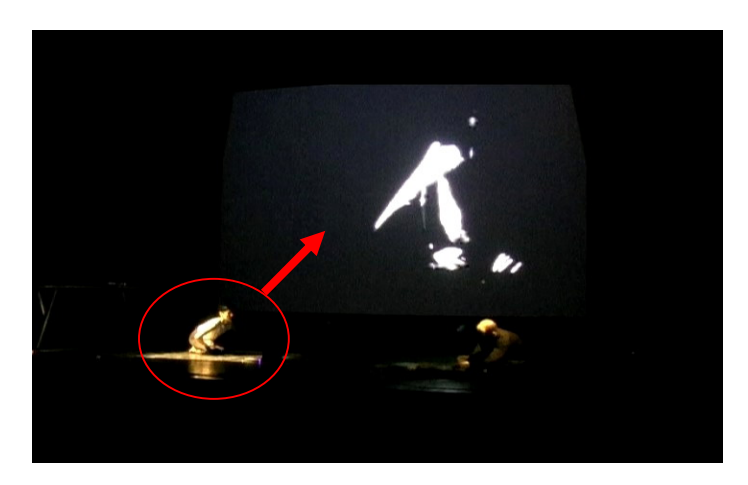

LOS MODOS Y LOS PARAMETROS CAPTADOS HAN IDO VARIANDO A TRAVES DE LAS DIFERENTES VERSIONES DE SPEAK.

### **3- LA CAMARA EN LAS DIFERENTES VERSIONES DE SPEAK**

EN SPEAK 1.0 SE TRATABA DE UNA MATRIZ DE CAPTACION DIVIDIDA EN 8 ZONAS, EN LAS CUALES EL CUERPO PODIA ENTRAR Y SALIR GENERANDO TANTO EMISION SONORA COMO PROCESAMIENTO DENTRO DE LAS DIFERENTES ZONAS, "CONCERTANDO" DE ESTE MODO CON EL MATERIAL MUSICAL CON EL CUAL FABIAN PODIA O RESPONDER O SUGERIR PARA ESTE DIALOGO MULTIMEDIAL.

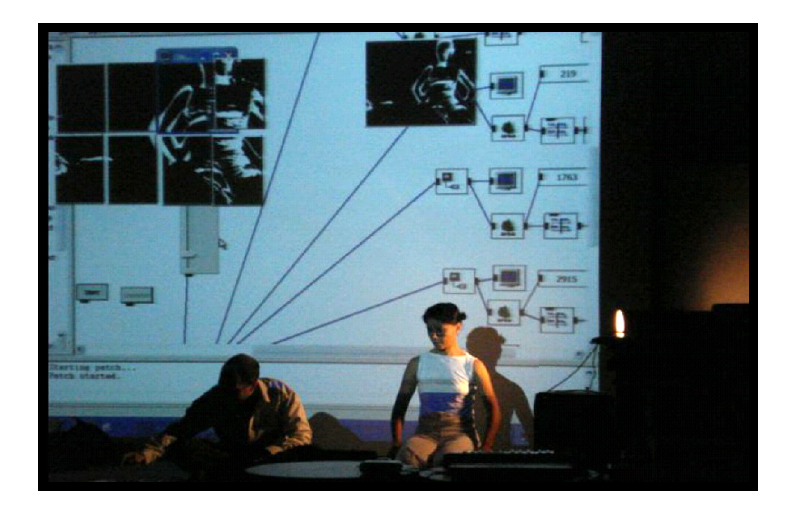

EN SPEAK 2.0, LA PANTALLA, DIVIDIDA EN 16 ZONAS, CAPTA SEÑALES LUMINICAS EN LUGAR DE UN CUERPO, PARA TRANSFORMARSE EN SONIDO. EL CONCIERTO PASA A SER MENOS ANTROPOMORFICO. LOS CUERPOS SE ICONIZAN EN ACES DE LUZ, LOS ROLES "BAILARINA" "MUSICO" SE VUELVEN MAS AMBIGUOS.

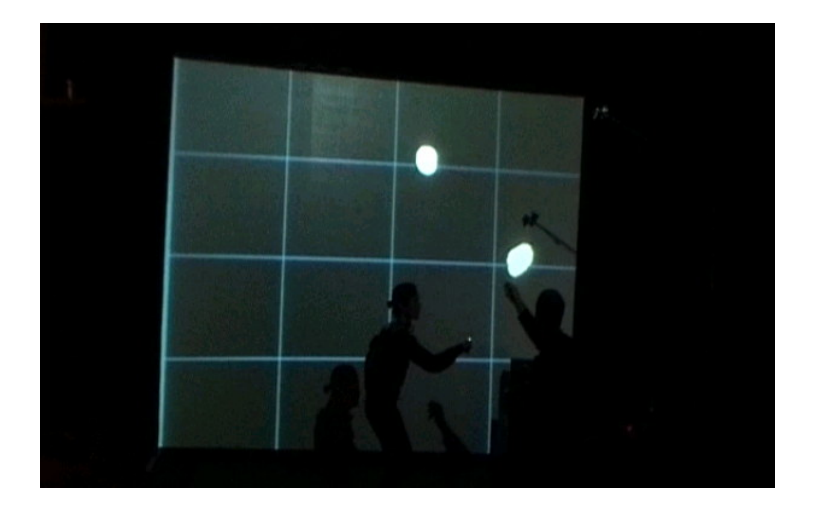

EXPLICAREMOS A CONTINUACION EL DISPOSITIVO VISUAL DE SPEAK 3.0, DONDE SE PASA A UTILIZAR EL SOFTWARE MOLDEO, CREACION DE FABRICIO COSTA ALICEDO. ADEMAS DE TOMAR ALGUNOS CONCEPTOS DE LAS VERSIONES ANTERIORES, SPEAK 3.0 OFRECE NUEVAS MANERAS DE INTER-RELACIONAR Y PENSAR LA MUSICA, EL MOVIMIENTO, LA IMAGEN Y LA GLOBALIDAD DE LOS TRES MEDIOS, QUE SE ESTUDIARAN EN ESTE ESCRITO.

## **4- LA CAPTACION DE LA SILUETA**

PARA SPEAK 3.0, LA CAMARA SE DISPONE DE MANERA CENITAL, ES DECIR, POR ENCMA DE ALEJANDRA. ESTO PERMITE UN BUEN SEGUIMIENTO DE SUS MOVIMIENTOS POR UNA ZONA DE ESPACIO DETERMINADA POR LA LENTE DE LA CAMARA.

### BARICENTRO:

ES UN PUNTO X-Y (BIDIMENSIONAL) ES LA UBICACIÓN ESPACIAL PROMEDIO DE TODOS LOS PUNTOS DE TRACKEO (SEGUIMIENTO DE UNA SILUETA DETECTADA). POR LO TANTO, LA ZONA DE MAYOR DENSIDAD DE PUNTOS DETECTADOS EN UNA SILUETA. ANALOGO CON EL CENTRO DE GRAVEDAD DE UN OBJETO.

EL CUADRADO MAS GRANDE INDICA EL BARICENTRO. ABAJO VEMOS A ALEJANDRA CAPTADA COMO SILUETA (REPRESENTADA POR LOS CUADRADOS) POR LA CAMARA, Y SU BARICENTRO (EL CUADRADO MAYOR). RECORDEMOS QUE LA CAMARA ESTA UBICADA POR ENCIMA DE ALEJANDRA :

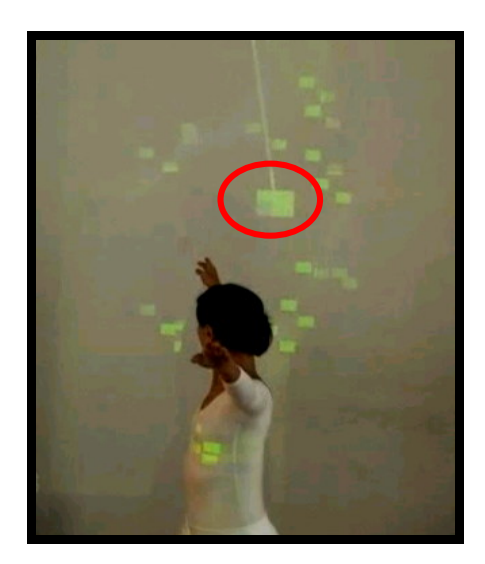

LOS PUNTOS QUE PRESENTAN ACELERACION (VARACION DE VELOCIDAD) SE REPRESENTAN DE COLOR AZUL. POR SUPUESTO, ESTEDATO TAMBIEN SE PUEDE TRASLADAR A ALGUNA INTENCION ESTETICA.

PODEMOS DISPONER DE VARIAS SILUETAS DETECTADAS, O DE VARIAS ZONAS DEL CUERPO INDEPENDIZADAS, Y ASI TENER VARIOS BARICENTROS, LO QUE AUMENTA LAS POSIBILIDADES DE CONTRAPUNTOS Y JUEGOS ENTRE ELEMENTOS VISUALES ENTRE SI, Y TAMBIEN CON EL SONIDO Y EL MOVIMIENTO.

CABE ACLARAR QUE EL BARICENTRO IDEAL SERIA EXACTAMENTE AL CENTRO DE LA SILUETA, PERO SI EN LA SALA HAY IRREGULARIDADES, COMO REFLEJOS U OBJETOS CAPTADOS ("RUIDO" QUE LLEGA A LA CAMARA), DICHO BARICENTRO SE PUEDE DESPLAZAR.

EL MINIMO BARICENTRO ES X0-Y0 (ORIGEN) Y EL MAXIMO X1-Y1 (EXTREMO DIAGONAL AL ORIGEN). MOLDEO TRABAJA CON UN CAMPO ENTERO Y SEIS DECIMALES.

### VARIANZA

ES LA SUMA DE TODAS LAS DESVIACIONES DE LA SILUETA TOMANDO DE REFERENCIA SU BARICENTRO.

SE REFIERE A CUANTO VARIA LA POSICION DEL CUERPO CAPTADO RESPECTO A UNA POSICION DE REFERENCIA, QUE ES EL BARICENTRO ANTES ESTUDIADO.

LA VARIANZA PUEDE SER SOBRE EL EJE X (HORIZONTAL) Y/O SOBRE EL EJE Y (VERTICAL) QUE CAPTA LA CAMARA CENITALMENTE.

POR EJEMPLO, UN CUERPO ENSIMISMADO GENERARA MINIMA VARIANZA, MIENTRAS QUE SI SE ESTIRAN LOS BRAZOS TENDREMOS UN VALOR ALTO DE VARIANZA.

EN LA SEGUNDA SECCION DE SPEAK 3.0, LA VARIANZA ESTA ASIGNADA A LA APARICION DE SONIDOS. ES DECIR QUE EN EL MOMENTO EN QUE ALEJANDRA EXPANDE SUS BRAZOS, GENERA MUSICA, VARIANDO SU VOLUMEN SEGÚN CUANTO LOS EXPANDA, Y VARIANDO LA MUSICA SEGÚN DICHA VARIANZA SEA VERTICAL U HORIZONTAL.

EN LA FOTO INFERIOR PODEMOS OBSERVAR DICHA SECCION, EN MOMENTO EN QUE ALEJANDRA GENERA UN ALTO VALOR DE VARIANZA HORIZONTAL, GENERANDO DE ESTE MODO SONIDO QUE DIALOGA CON EL GENERADO POR FABIAN, PERMITIENDO CREAR UNA IDEA MULTIMEDIAL E INTERACTIVA DE CONCIERTO EN TIEMPO REAL:

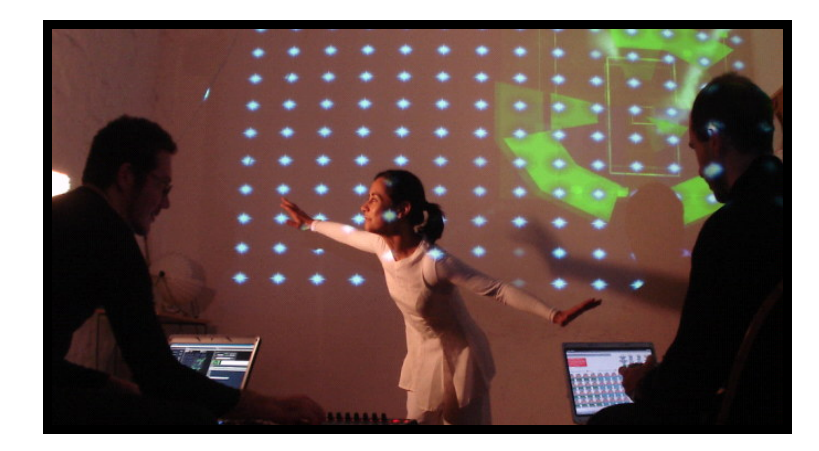

LA VARIANZA DA LA IDEA DE CÓMO ESTAN DISTRIBUIDOS LOS PUNTOS DETECTADOS. SI MUY JUNTOS (MAYOR DENSIDAD) O MUY SEPARADOS (MENOR DENSIDAD) Y TODOS LOS ESTADOS INTERMEDIOS.

PODEMOS CONSIDERARLA TAMBIEN COMO EL GRADO DE ALEJAMIENTO DEL BARICENTRO DE LA SILUETA DETECTADA.

MATEMATICAMENTE, SE REPRESENTA LA VARIANZA COMO UN VECTOR (UN DIRECCIONAMIENTO) X (HORIZONTAL) Y OTRO Y (VERTICAL), AMBOS CON ORIGEN CERO EN EL BARICENTRO, QUE SE EXTIENDEN HASTA LAS NUBES DE PUNTOS CAPTADOS MAS LEJANOS.

LA MEDIDA ENTRE EL PUNTO ORIGEN Y LA ZONA ESPACIAL MAS LEJANA DE LAS DESVIACIONES (AMBOS PUNTOS SON UN PROMEDIO) NOS DA LA VARIANZA.

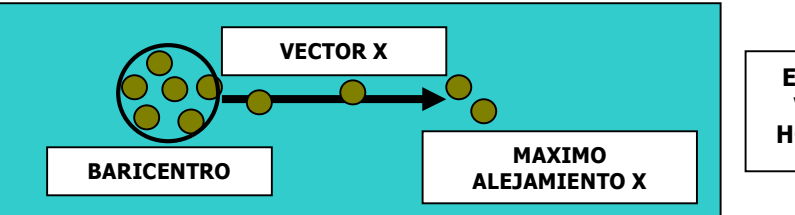

**EJEMPLO DE VARIANZA HORIZONTAL** 

SI LA PERSONA CAPTADA ESTIRA LOS BRAZOS EN SENTIDO VERTICAL PARA LA VISION DE LA CAMARA CENITAL, TENEMOS ALTA VARIANZA VERTICAL, SI LOS DISPONE EN DIAGONAL, LA VARIANZA SE REPARTE EN AMBOS EJES.

PARA QUE ESTA MEDICION SEA 3D, ES DECIR, AGREGAR LA PROFUNDIDAD (EJE Z), SOLO ES NECESARIO UTILIZAR UNA CAMARA EXTRA, LATERAL A LA SILUETA. EN ESTE CASO PODRIAMOS AGREGAR EL CASO DE QUE LA PERSONA LEVANTE O BAJE LOS BRAZOS. UN TERCER CAMPO DE VARIANZA OFRECE EL VECTOR DEL LARGO DE LA HIPOTENUSA (RAIZ CUADRADA DE X AL CUADRADO + Y AL CUADRADO, TEOREMA DE PITAGORAS). SIEMPRE ES POSITIVO Y SU VALOR MAXIMO ES RAIZ CUADRADA DE 2, PUES  $MAX X=1$  $MAX Y=1$ 

TENEMOS MINIMO CERO MAXIMO UNO PARA MEDIR LA MAGNITUD DE LAS VARIANZAS, O SEA EL

LARGO DE LOS VECTORES. EN EL EJEMPLO DE VARIANZA HORIZONTAL (ARRIBA) TOAMDNO LA VISION DE LA SILUETA DEL LENTE DE LA CAMARA CENITAL, PODRIAMOS TENER UNA VARIANZA X DE 0.8 (ALTA) Y UNA VARIANZA Y DE 0 (NULA).

CON EL BARICENTRO Y LA VARIANZA OBTENGO LA POSICION PROMEDIO X-Y DE LA SILUETA EN EL ESPACIO MEDIDO.

RECORDEMOS QUE ES UN **VECTOR** (UNA MEDIDA DESDE EL ORIGEN EN CIERTA DIRECCION) Y NO UN **SEGMENTO** (DOS PUNTOS CUALESQUIERA EN EL ESPACIO).

PARA TERMINAR DE ENTENDER ESTE TEMA, OBSERVEMOS TRES CASOS EN UN SISTEMA DE EJES DE COORDENADAS:

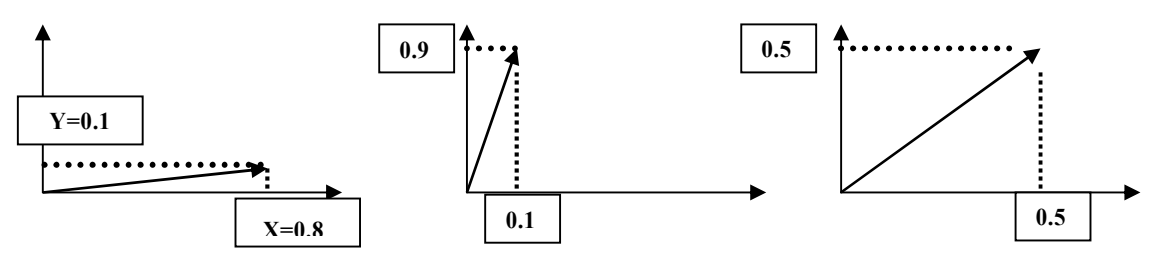

En el primer caso, el vector indica alta varianza sobre el eje horizontal, y en el segundo, sobre el eje vertical. Finalmente un caso de varianza repartida ente los dos ejes. Moldeo ofrece el valor de X e Y como datos de varianza.

Se entiende que la mínima varianza corresponde a 0-0, y la máxima varianza posible a 1-1, dada por el tamaño de cuadro de la cámara utilizada.

LA VARIANZA, JUNTO AL BARICENTRO, ENTREGAN A MODO ESTADISTICO MAS DATOS A SER APROVECHADOS ARTISTICAMENTE:

1) CUANTO ESPACIO FISICO OCUPA LA SILUETA

2) SU POSICION ESPACIAL

EXISTEN MAS CAMPOS QUE ENTREGAN DATOS DE ESPACIO Y POSICION, ELLOS SON EL CAMPO MAX Y LA CANTIDAD DE PUNTOS DE LA SILUETA CAPTADOS EN CADA UNA DE LAS ZONAS.

### **5- EL PARAMETRO "MAX"**

**"MAX"** QUE OFRECE DOS PARES DE PUNTOS ESPACIALES X-Y . EL PRIMER PAR INFORMA EL PUNTO DE MINIMO ALEJAMIENTO DEL ORIGEN 0-0. EL SEGUNDO PAR, EL MAXIMO ALEJAMIENTO DE DICHO ORIGEN, QUE ES LO MISMO QUE EL MAXIMO ACERCAMIENTO A 1-1. :

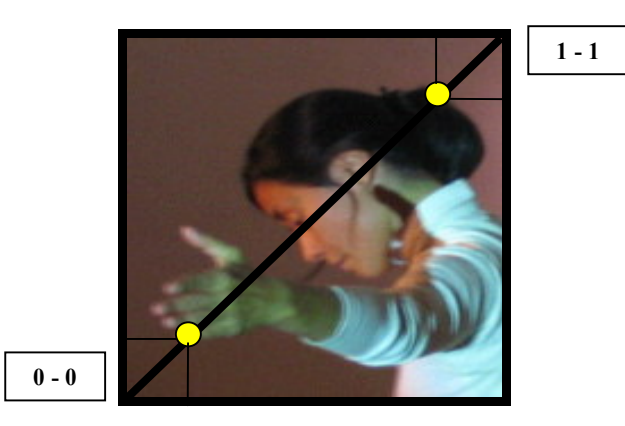

DICHOS PARES DE PUNTOS PODRIAN, POR EJEMPLO, FORMAR UN CUADRADO DE CONTENCION SIMPLEMENTE GENERANDO LAS LINEAS CORRESPONDIENTES PARALELAS Y PERPENDICULARES:

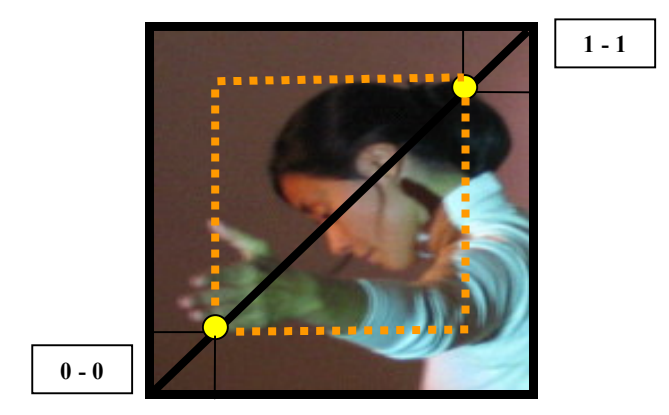

ESTE CUADRADO ACTUARÍA A MODO DE SEGUIDOR DE LA SILUETA CAPTADA.

FINALMENTE, PODEMOS DECIR QUE EN EL TORSO Y EN LA CABEZA ESTÁ LA MASA PRIMARIA DE CAPTACION (QUE CORRESPONDE AL O A LOS BARICENTROS), Y EN LAS EXTREMIDADES, EL DETALLE FINO DE VARIACIONES EN EL MOVIMIENTO. POR EJEMPLO, EN LOS DEDOS.

### **6- ACERCA DE LA MATRIZ DE POSICION (MP)**

LA MATRIZ DE POSICION QUE UTILIZAMOS EN SPEAK 3.0 SE PUEDE TRANSFORMAR DE MANERA DINAMICA.

EN ALGUNOS MOMENTOS DE LA OBRA UTILIZAMOS UNA MATRIZ CUADRADA DE 16 ZONAS DE CAPTACION INDEPENDIENTES, SIMILAR A LA UTILIZADA EN SPEAK 2.0 PERO CON OTROS USOS TANTO TECNICOS COMO ESTETICOS. (VER ESCRITO SOBRE SONIDO PARA DETALLES DE ESTA SECCION).

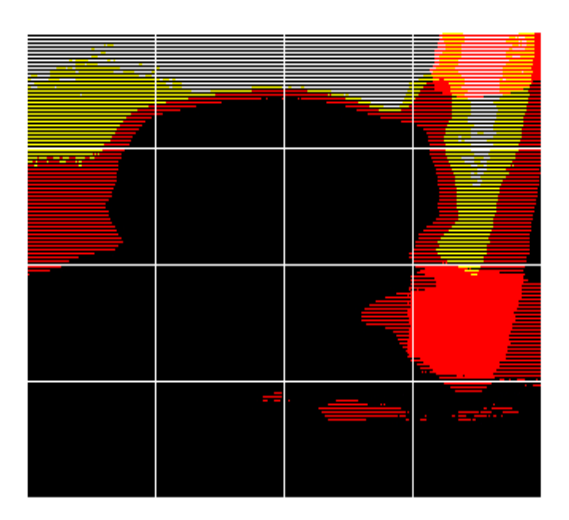

Matriz de posición utilizada en Speak 2.0

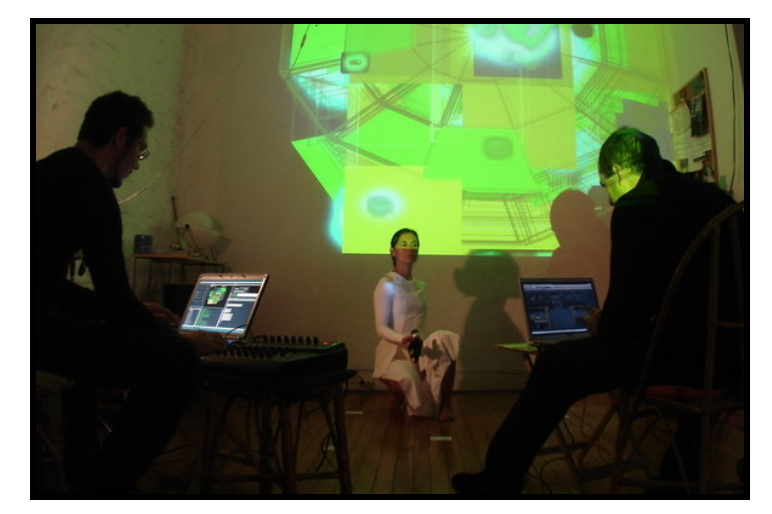

Ensayo de Speak 3.0 con el fondo de la matriz de 16 zonas, alteradas en tiempo real por procesos de video y por acción del movimiento de Alejandra.

MOLDEO DETECTA E INFORMA LA CANTIDAD DE PUNTOS QUE CORRESPONDEN A CADA UNA DE LAS 16 ZONAS DE LA MATRIZ, ES DECIR, COMO SE DISTRIBUYE LA TOTALIDAD DE PUNTOS CAPTADOS (CAMPO "N" EN MOLDEO).

UNA UTILIZACION ESTETICA QUE HACEMOS DE ESTE ASPECTO ES SENSIBILIZAR LAS 4 ZONAS EXTREMAS. EN CUANTO ALEJANDRA ENTRA EN ALGUNA DE ESAS ZONAS, SE GENERAN PROCESOS EN EL SONIDO. A MAS PUNTOS EN LA ZONA, EL EFECTO ES MAS NOTORIO. LA METAFORA ES UNA CARCEL Y DICHOS CUADRADOS SERIAN LAS ZONAS DE CONTROL DE ESCAPE, A MODO DE ALAMBRES ELECTRIFICADOS QUE IMPIDEN LA FUGA. CONCEPTUALMENTE, LA IDEA SON LOS MEDIOS MASIVOS DE COMUNICACIÓN COMO FORMADORA GLOBALIZANTE DE LA OPINION Y DEL PENSAMIENTO DE GRAN PARTE DE LAS PERSONAS.

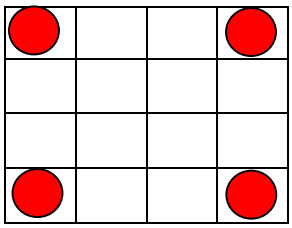

OTRA OPCION QUE TAMBIEN UTILIZAMOS ES UNA MATRIZ CIRCULAR:

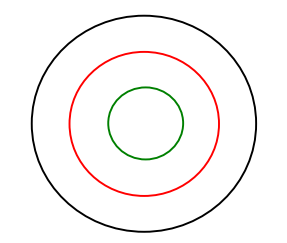

Matriz circular: Esta "sigue" a Alejandra, o sea que no depende de su posicion. Consta de 3 círculos x 12 zonas en cada uno.

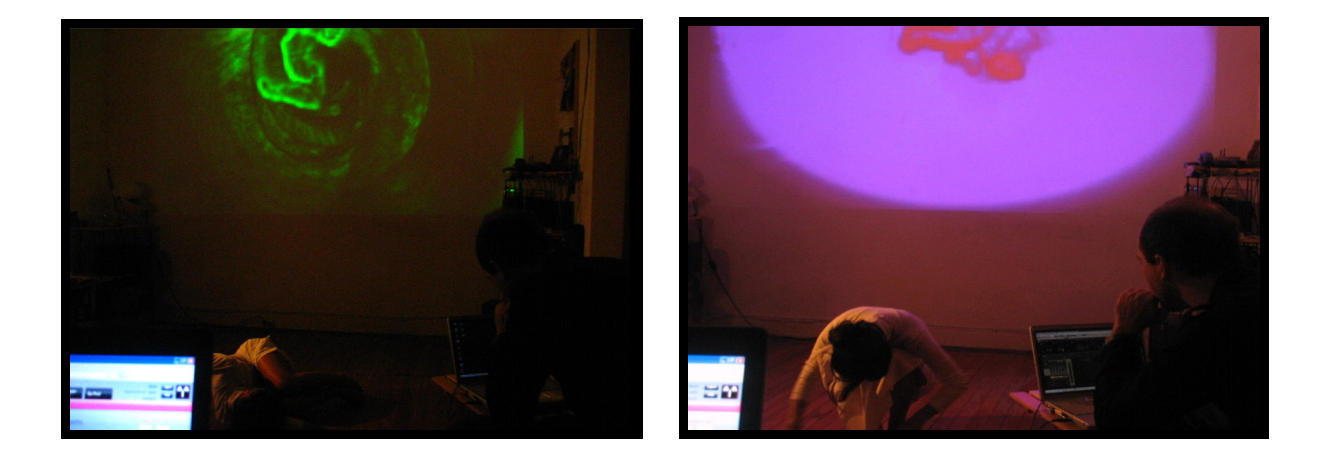

## **7- ACERCA DE LOS PUNTOS DE SEGUIMIENTO DE LA SILUETA**

YA EXPLICAMOS QUE LOS PUNTOS DE CAPTACION DE LA SILUETA SE REPRESENTAN CON CUADRADOS VERDES, SIENDO EL MAYOR EL BARICENTRO.

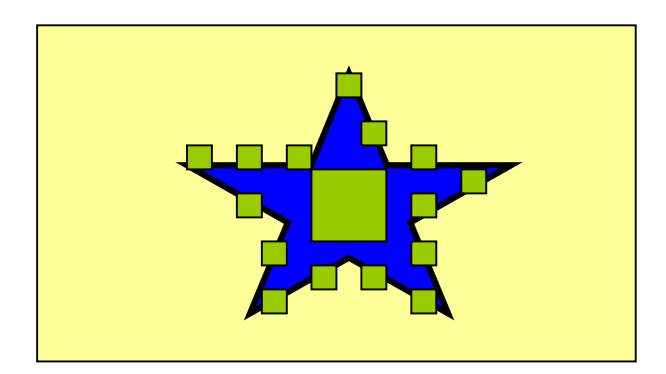

EN MOLDEO SE ESTABLECE UN MAXIMO DE PUNTOS A UTILIZAR QUE POR DEFECTO LO AJUSTAMOS EN 100 (N=100) . TAMBIEN SE PUEDE ESTABLECER UN MINIMO DE PUNTOS, Y POR MEDIO DE UN CONDICIONAL, ESTABLECER QUE DEBAJO DE CIERTA CANTIDAD DE PUNTOS, LO QUE DETECTA LA CAMARA ES RUIDO, ES DECIR, ELEMENTOS DEL AMBIENTE O REFLEJOS QUE NO NOS INTERESAN Y POR LO TANTO SON IGNORADOS.

UNA DE LAS GRACIAS DE ESTE TRABAJO, SE ENCUENTRA EN LOS PROCESOS QUE PUEDEN SUFRIR DICHOS PUNTOS DE CAPTACION, POR ACCION DE FABRICIO DIRECTA O INDIRECTA POR EL MOVIMIENTO DE ALEJANDRA:

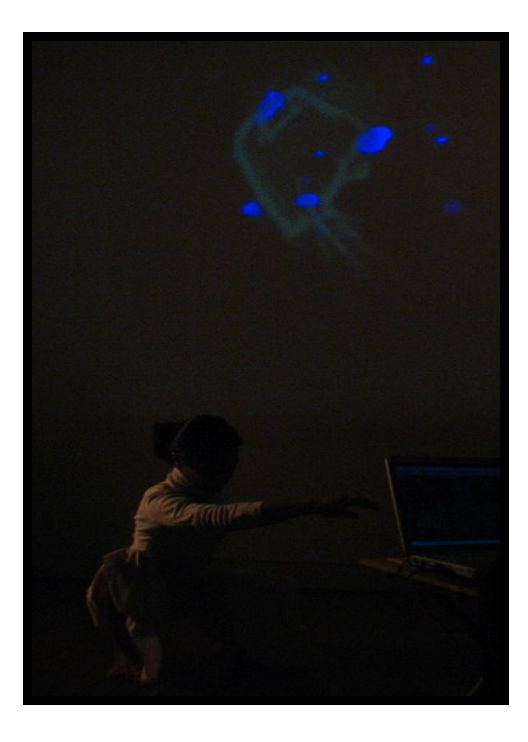

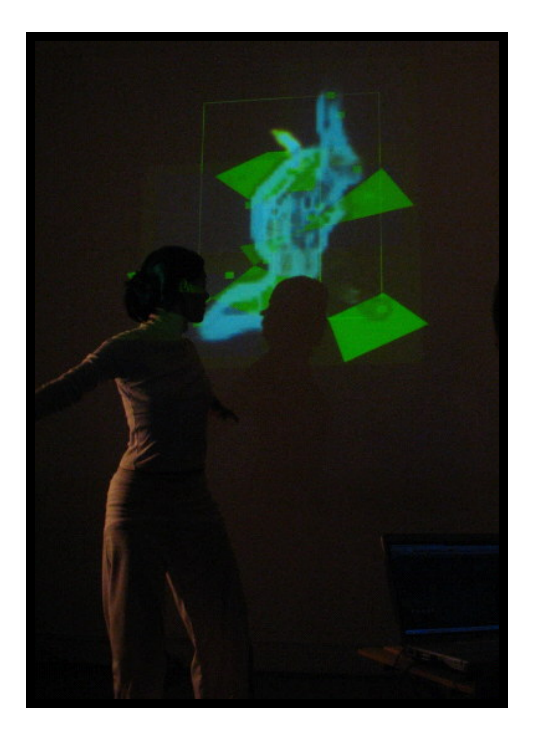

**ES DECIR QUE LAS VISUALES ( Y TAMBIEN LA MUSICA) NO SON GENERADOS NI CAPRICHOSAMENTE, NI ALEATORIAMENTE, NI POR PLAYBACK DE MATERIAL PREGRABADO, SINO POR LA INTERACCION REAL ENTRE LOS TRES ARTISTAS. UNA COSA ES IMPULSADA POR LA OTRA, APUNTANDO A UNA INTEGRACION DE NUESTRO DISCURSO, DONDE LO QUE SE VE TIENE DIRECTA RELACION CON EL MOVIMIENTO Y CON EL SONIDO, TODO ESTO EN TIEMPO REAL.**

### **8- LA VELOCIDAD Y LA ACELERACION**

LOS DATOS DE VELOCIDAD DE MOVIMIENTO DE LA SILUETA TAMBIEN SON GENERADOS Y APROVECHABLES TANTO CON FINES VISUALES COMO SONOROS. TENEMOS TRES CAMPOS:

1: EL VECTOR. VELOCIDAD DE LA NORMAL. EL LARGO DE LA HIPOTENUSA (RAIZ CUADRADA DE X AL CUADRADO + Y AL CUADRADO, TEOREMA DE PITAGORAS). SIEMPRE ES POSITIVO.

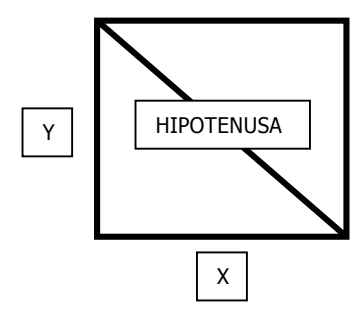

2: VELOCIDAD EN EL EJE X 3: VELOCIDAD EN EL EJE Y VALOR 64= CAPTA AL OBJETO PERO ESTA QUIETO VALOR 0= NO EXISTE EL OBJETO. NO ES CAPTADO.

TOMANDO ALGUNOS CONCEPTOS FISICOS SIMPLES, PODEMOS GENERAR MOVIMIENTOS CON DETENCION (RECTOS CON CAMBIO DE DIRECCION), MOVIMIENTOS CONTINUOS (CIRCULARES), ETC.

EN SPEAK 3.0 UTILIZAMOS UN PUNTERO LASER, CUYA VELOCIDAD ES TRADUCIDA A PARAMETROS SONOROS.

POR OTRO LADO, SE DISPONE DE LA INFORMACION POR CADA UNA DE LAS 16 ZONAS: MM = MATRIZ DE MOVIMIENTO. MEDICION DEL MOVIMIENTO EN CADA UNA DE LAS ZONAS. SE "TRACKEA" LA VELOCIDAD. OUEDE HABER CASOS DE DETECCION DE POSICION Y NO DE MOVIMIENTO, POR EJEMPLO OBJETOS ESTATICOS DE LA SALA.

MA = MATRIZ DE ACELERACION. CAPTA LA ACELERACION EN CADA UNA DE LAS 16 AREAS. ES UN VALOR DISCRETO SI/NO…..POR EJEMPLO: ZONA 7=5…INDICA QUE 5 PUNTOS EN LA ZONA 7 TUVIERON ACELERACION

PUEDE HABER POR SUPUESTO CAPTACION DE VELOCIDAD EN ALGUNAS ZONAS PERO NO DE ACELERACION SI LA VELOCIDAD ES CONSTANTE, Y DE MANERA DIFERENTE EN OTRA ZONA. OTRO EJEMPLO: EN UN MOMENTO SE MIDEN 2 PUNTOS EN MOVIMIENTO Y 3 EN ACELERACION. ESO IMPLICA QUE UN PUNTO SE DETUVO (ACELERACION NEGATIVA)

#### INFORMACION DE LA VELOCIDAD Y LA ACELERACION DEL BARICENTRO

"VEL" : VELOCIDAD DEL BARICENTRO. OFRECE TRES CAMPOS: 1: LARGO DEL VECTOR (LA NORMAL). DISTANCIA ENTRE PUNTO DE PARTIDA Y PUNTO DE LLEGADA LO MIDE COMO UN DIFERENCIAL DE POSICION EN EL TIEMPO. MINIMO 0. MAXIMO RAIZ CUADRADA DE X MAXIMO AL CUADRADO MAS Y MAXIMO AL CUADRADO, ES DECIR LA HIPOTENUSA (TEROREMA DE PITAGORAS) = 2 (1 AL CUADRADO MAS 1 AL CUADRADO)

2:X DEL VECTOR 3:Y DEL VECTOR

RECORDEMOS QUE ES SOLO UN PUNTO PORQUE EL OTRO PUNTO DE REFERENCIA ES EL ORIGEN. X E Y PUEDEN SER NEGATIVOS (MOVIMIENTO DE DERECHA A IZQUIERDA)

"ACC": ACELERACION DEL BARICENTRO

DIFERENCIA DE UNA VELOCIDAD A OTRA. LA MAXIMA ACELERACION SERIA EL PASAJE INSTANTANEO DE UNA PUNTA A LA OTRA DE LA DIAGONAL DEL CUADRADO (VALOR 1) LOS CAMPOS SON SIMILARES A LOS DE "VEL" Y TAMBIEN PUEDE SER POSITIVO (AUMENTO DE VELOCIDAD) O NEGATIVO (DESCENSO DE VELOCIDAD)